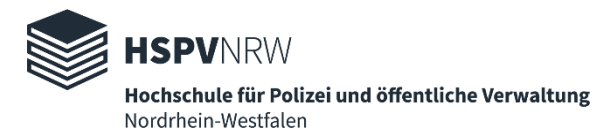

## **Didaktisch, methodisch, digital – Praxistipps für die Online-Lehre**

**Ausgangspunkt der Planung und Umsetzung Ihrer Lehrveranstaltung:**

- Welche Lernziele sollen erreicht werden? (Inhaltlicher Fokus)
- Welche Kompetenzen sollen erzielt/erweitert werden? (Was sollen die Studierenden am Ende können? Inhalte fachsprachlich wiedergeben? Anwenden auf ein weiteres Beispiel/auf die Praxis? Einen Sachverhalt analysieren?)

Vor diesem Hintergrund sollte Ihre ILIAS-Kursumgebung eingerichtet und ergänzende Tools ausgewählt werden. Alle Tools sind nach dem Ampelsystem gekennzeichnet.

- Einfach zu erstellen, einfache Handhabung
- Umfassendere Erstellung und Handhabung
- Für geübte ILIAS und Co. Nutzer\*innen

Sofern kein Hinweis **(\*)** hinter dem jeweiligen Tool steht, ist dieses bei ILIAS verfügbar.

## **Wie können Sie diese Tabelle nutzen?**

## **Die Tabelle orientiert sich an dem Ablauf einer Lehrveranstaltung.**

- Nutzen Sie die Übersicht, um geeignete Werkzeuge auszuwählen.
- Überlegen Sie welches Tool Sie in der jeweiligen Phase Ihrer Lehrveranstaltung Sie am besten unterstützt.
- Kombinieren Sie mehrere Tools.

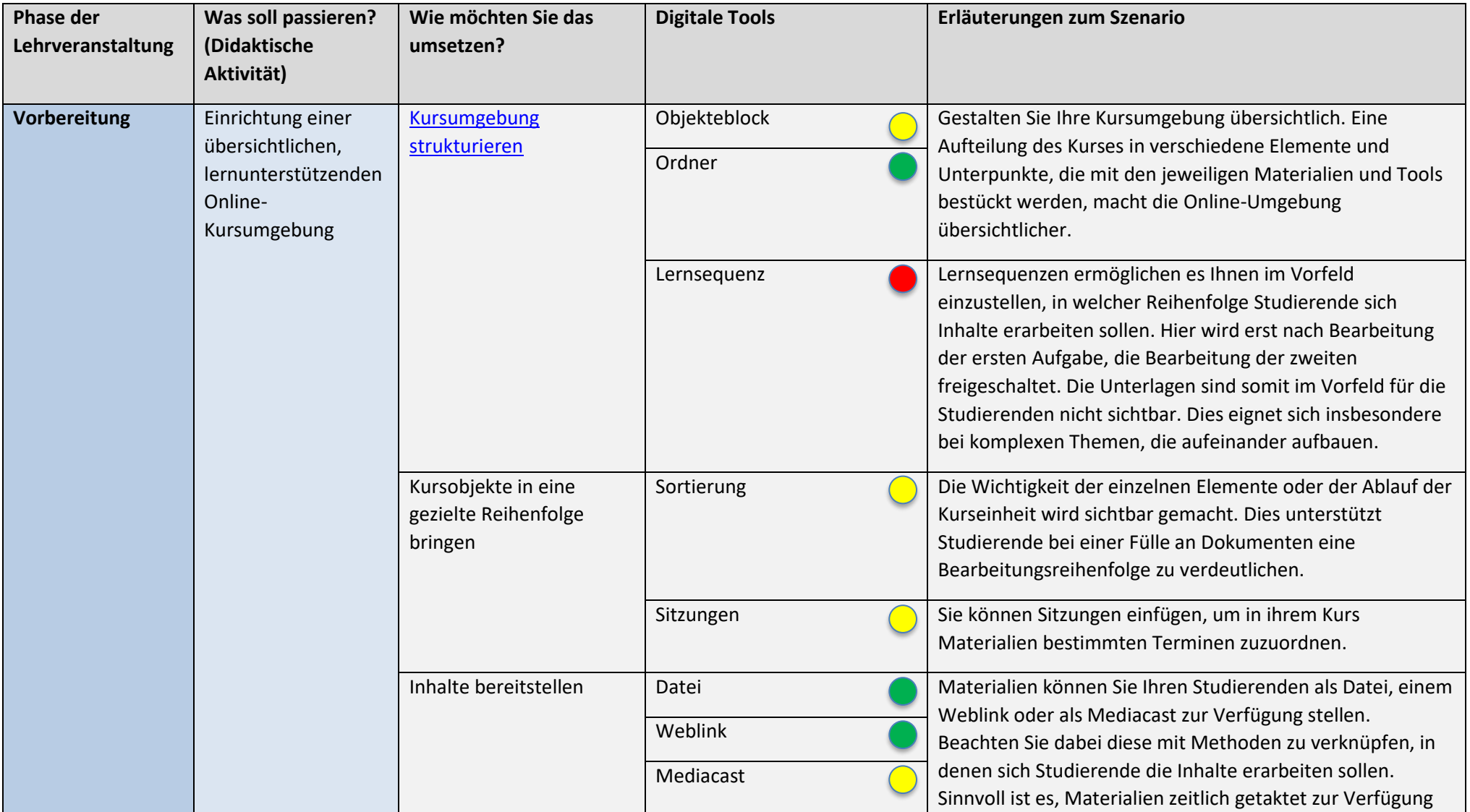

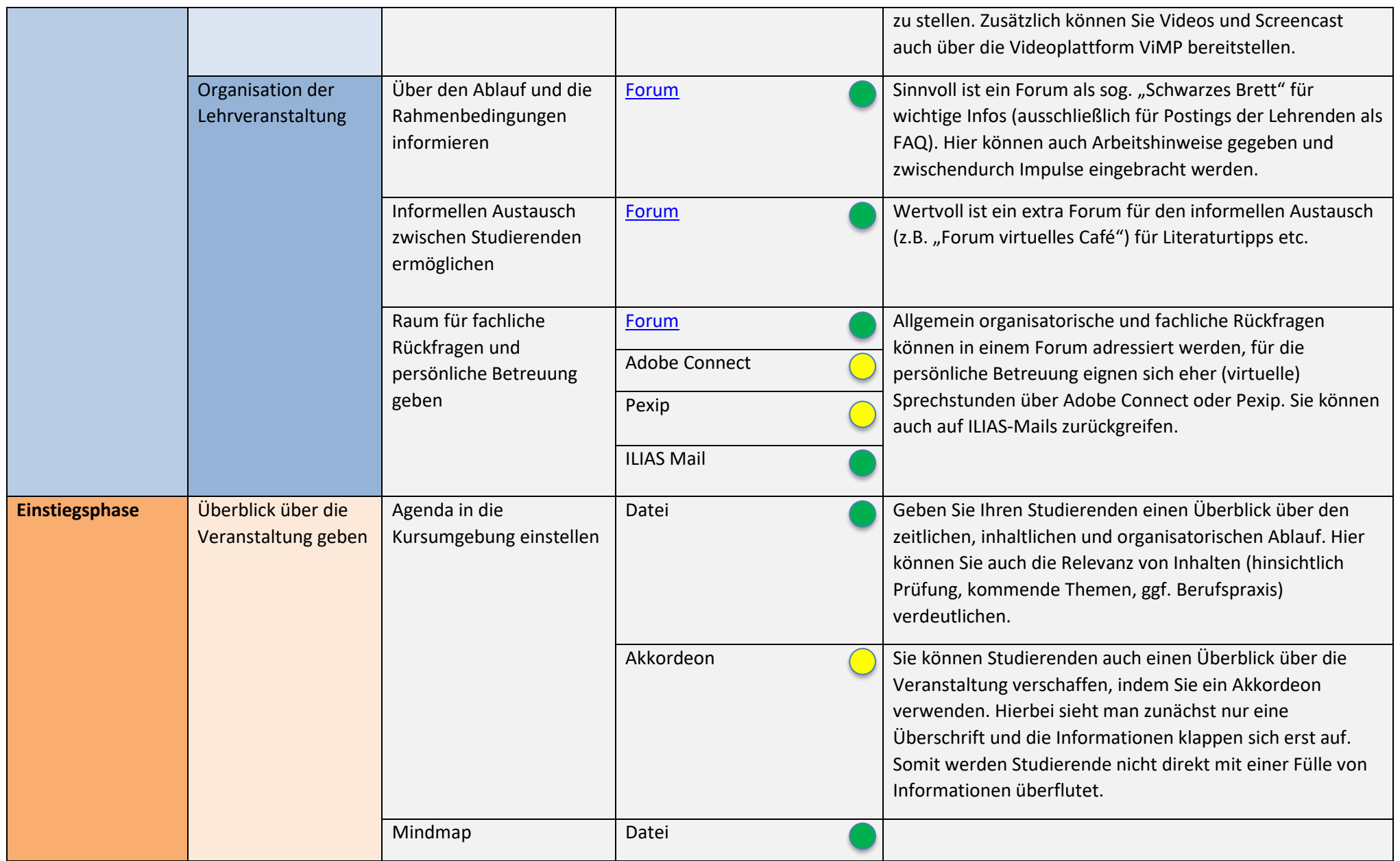

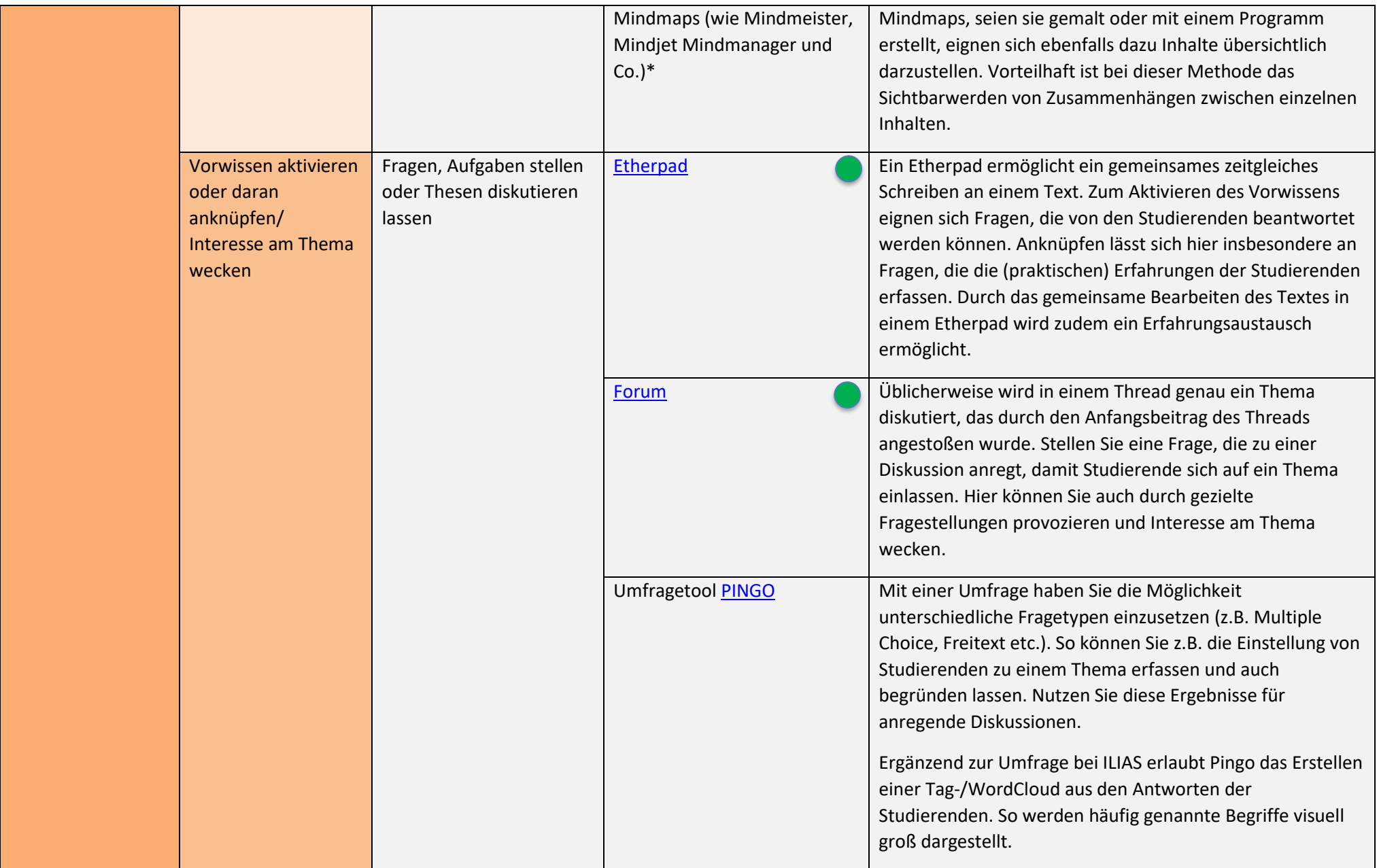

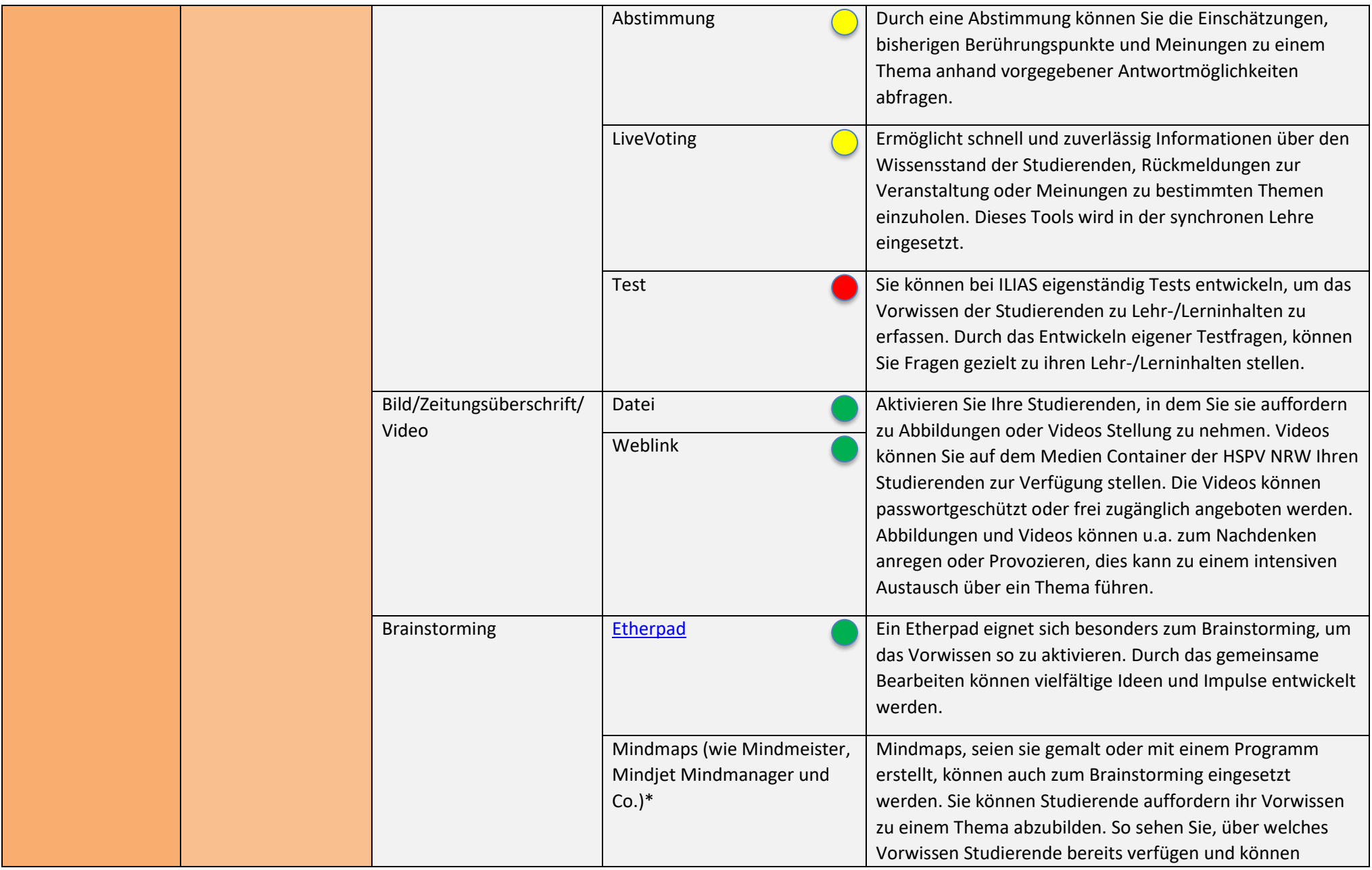

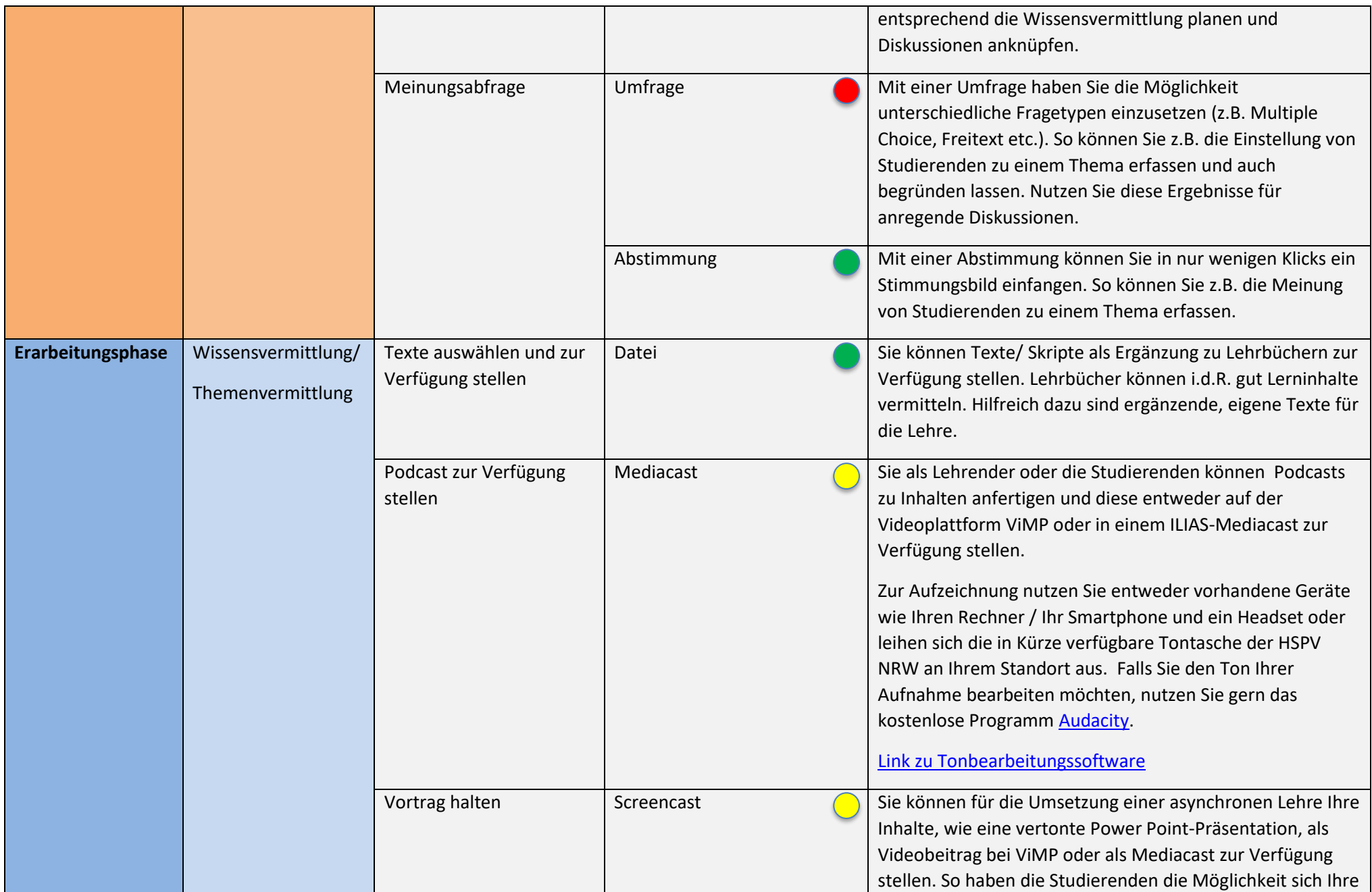

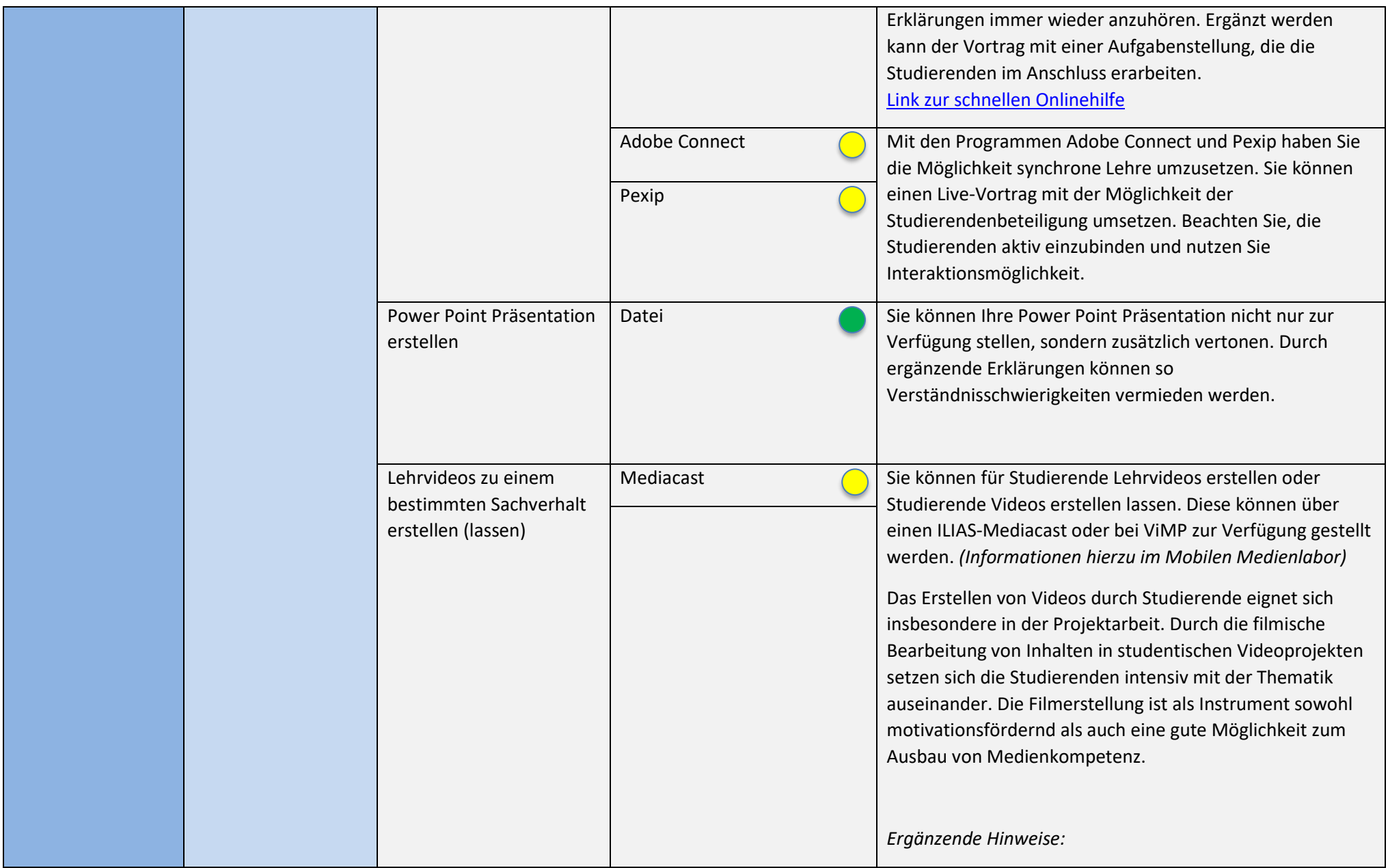

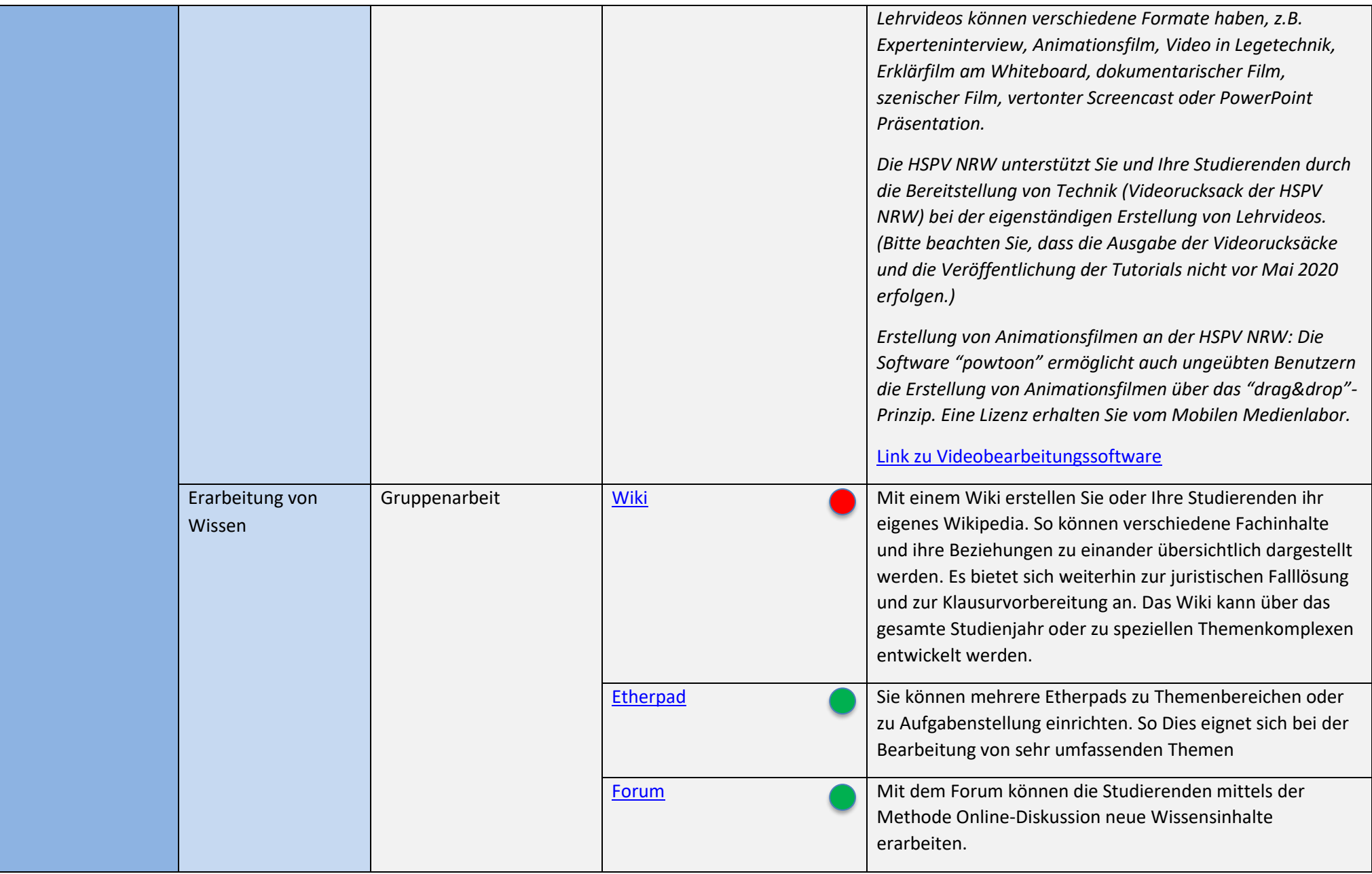

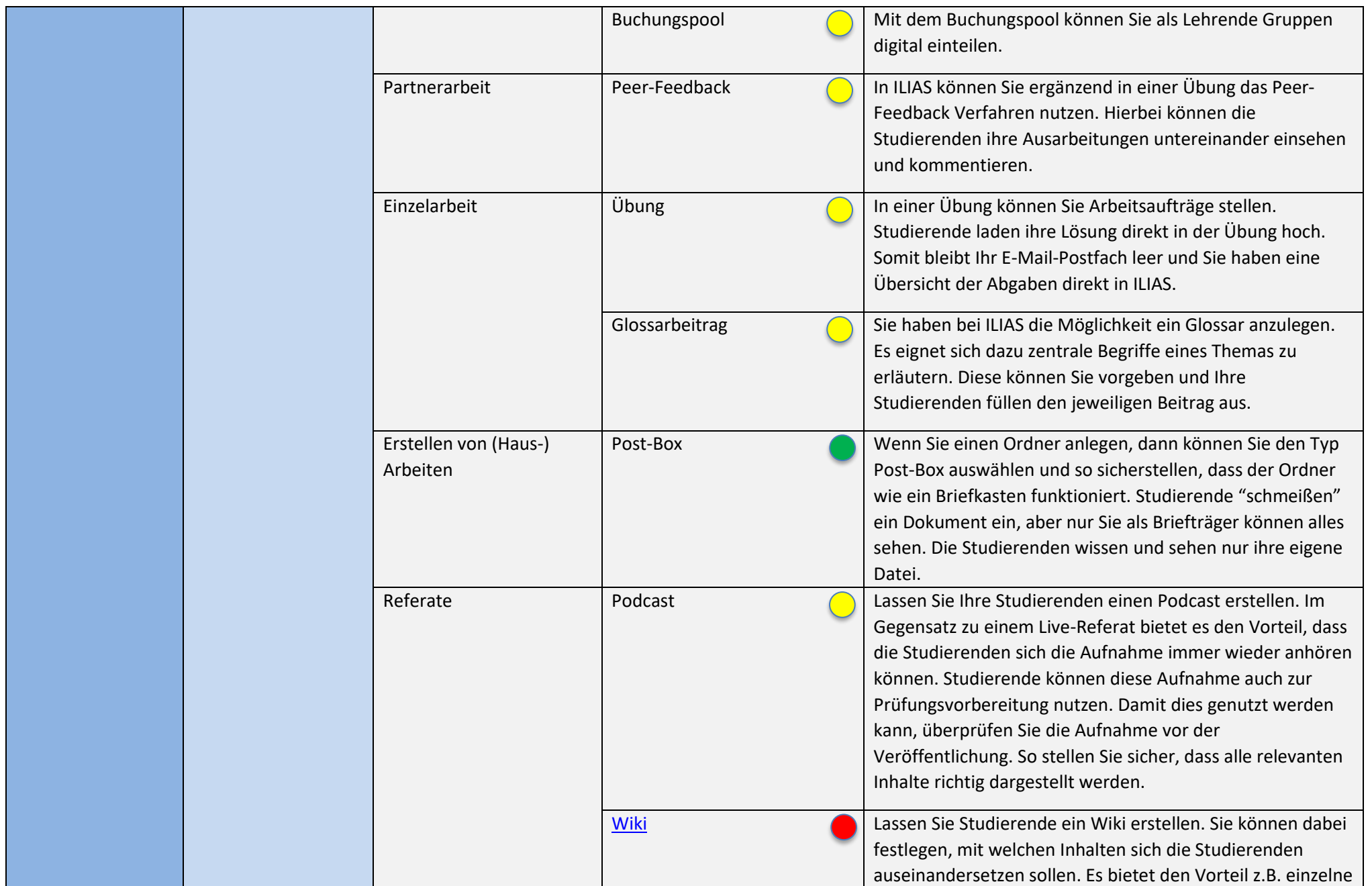

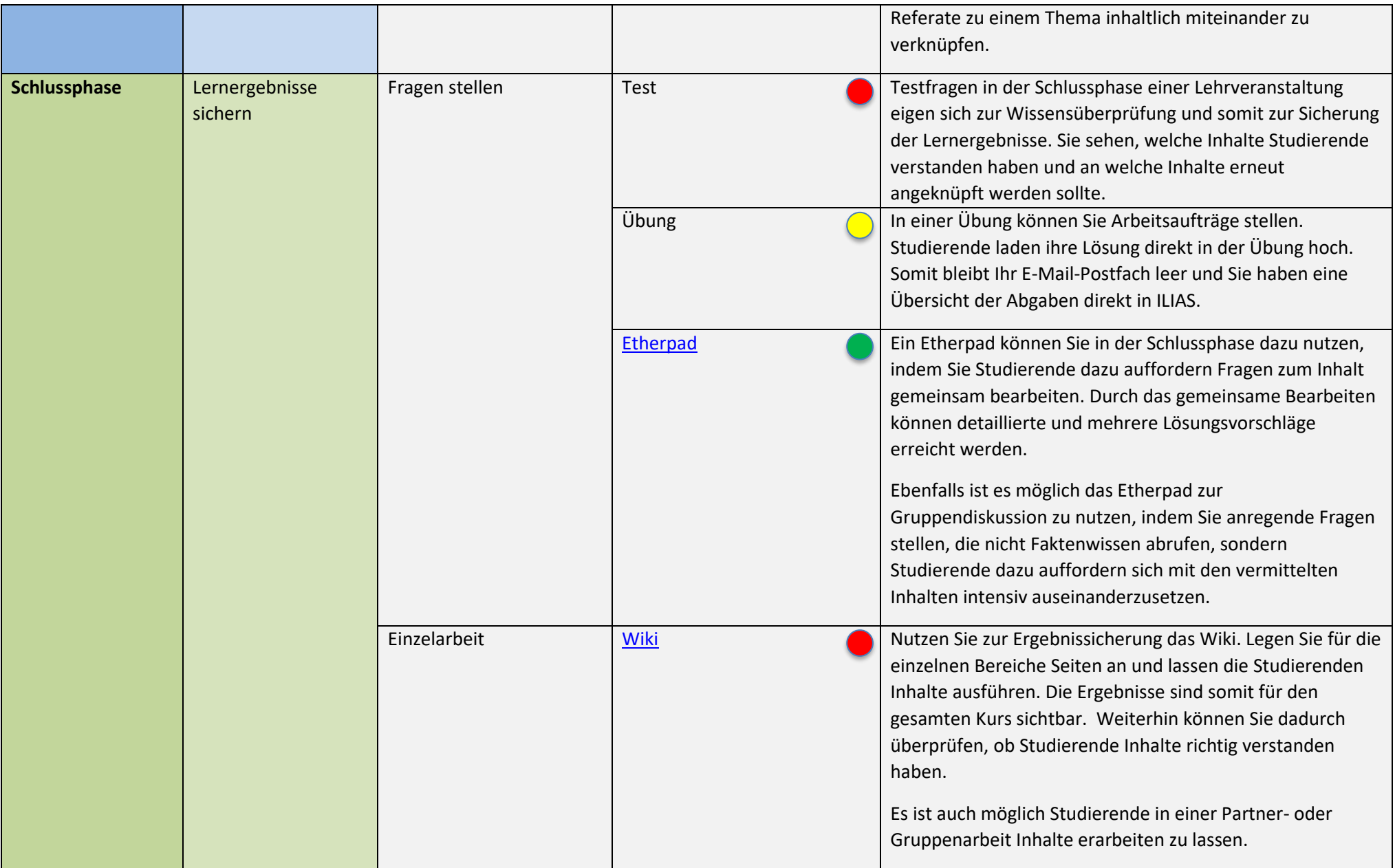

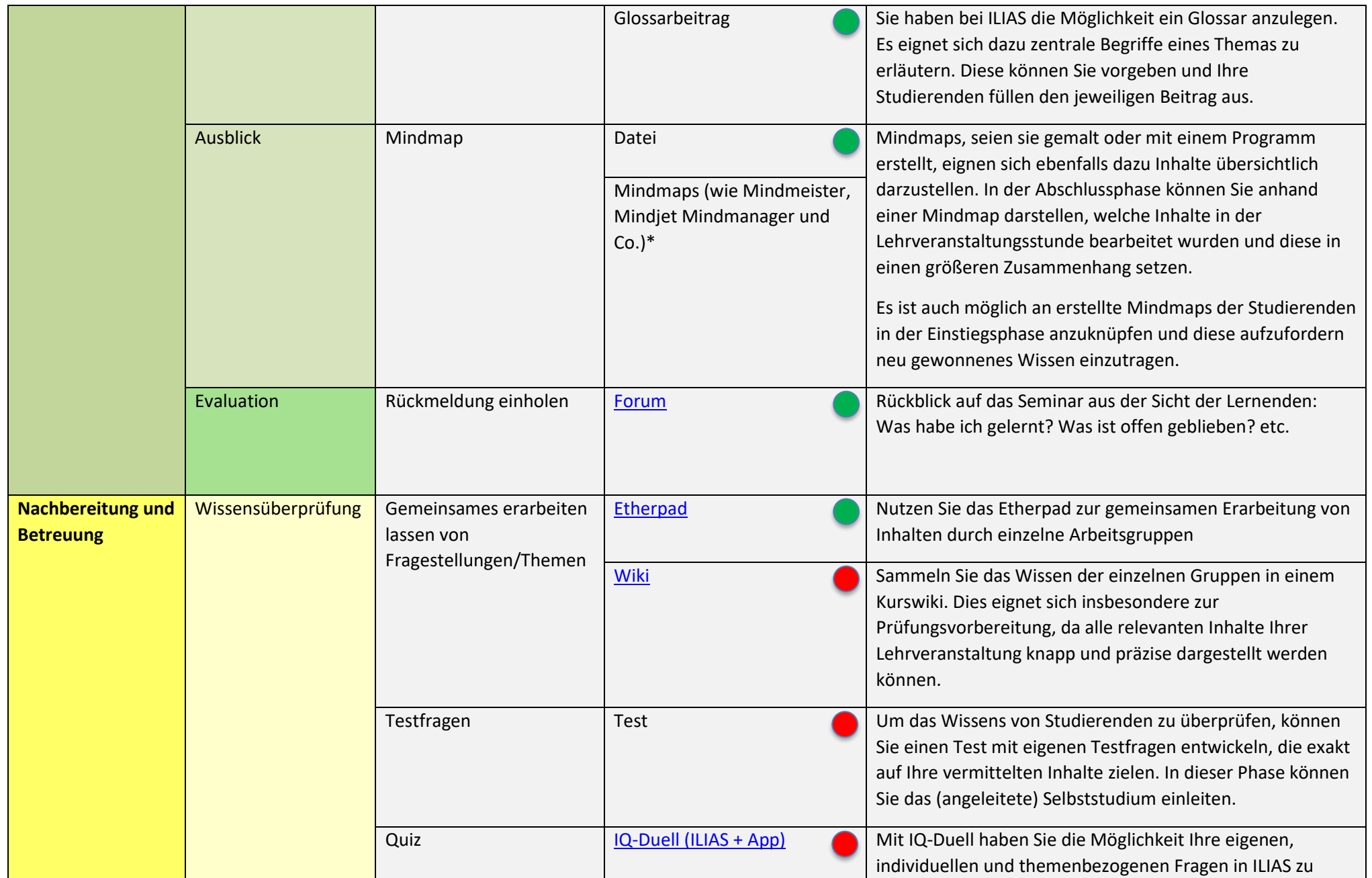

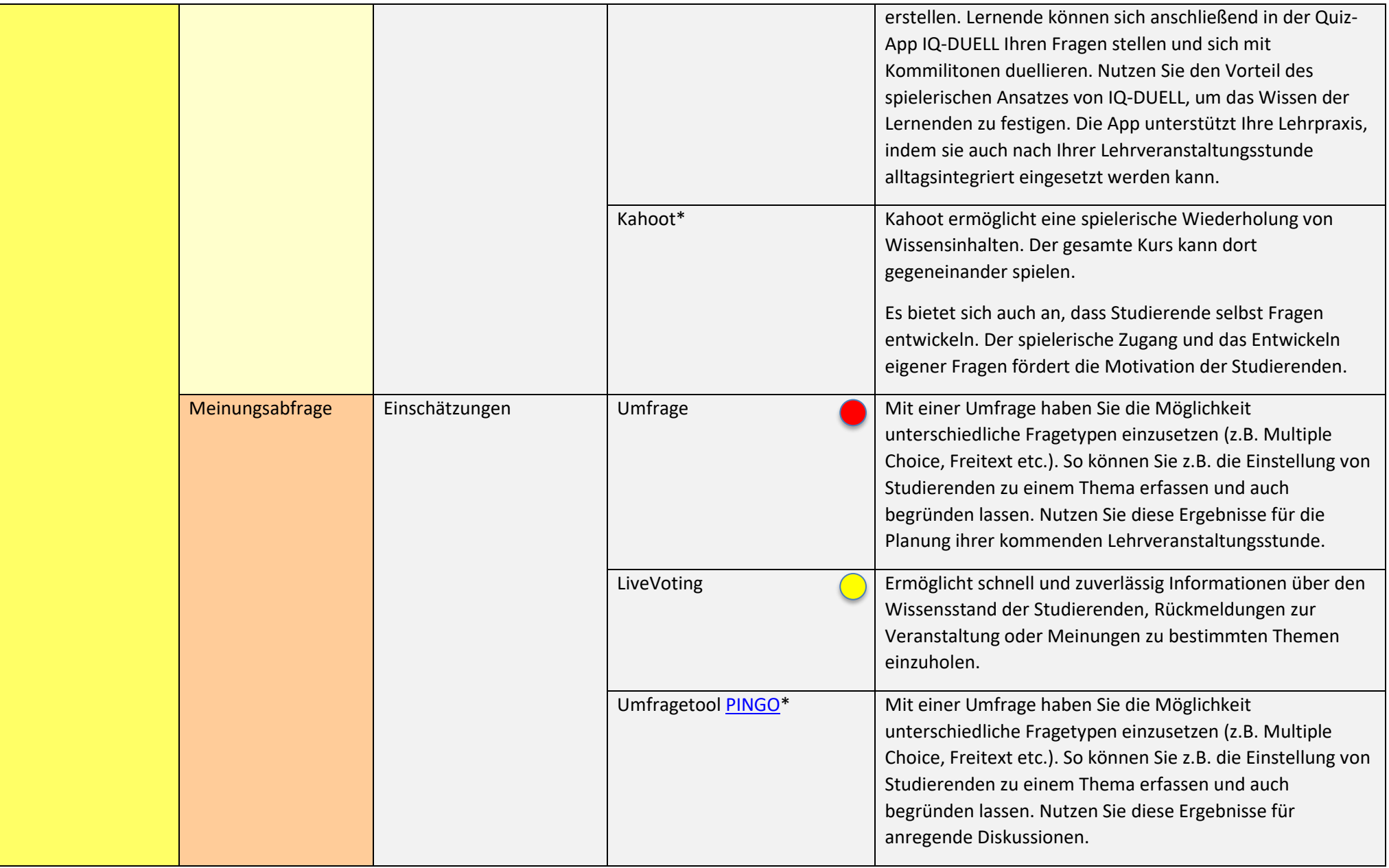

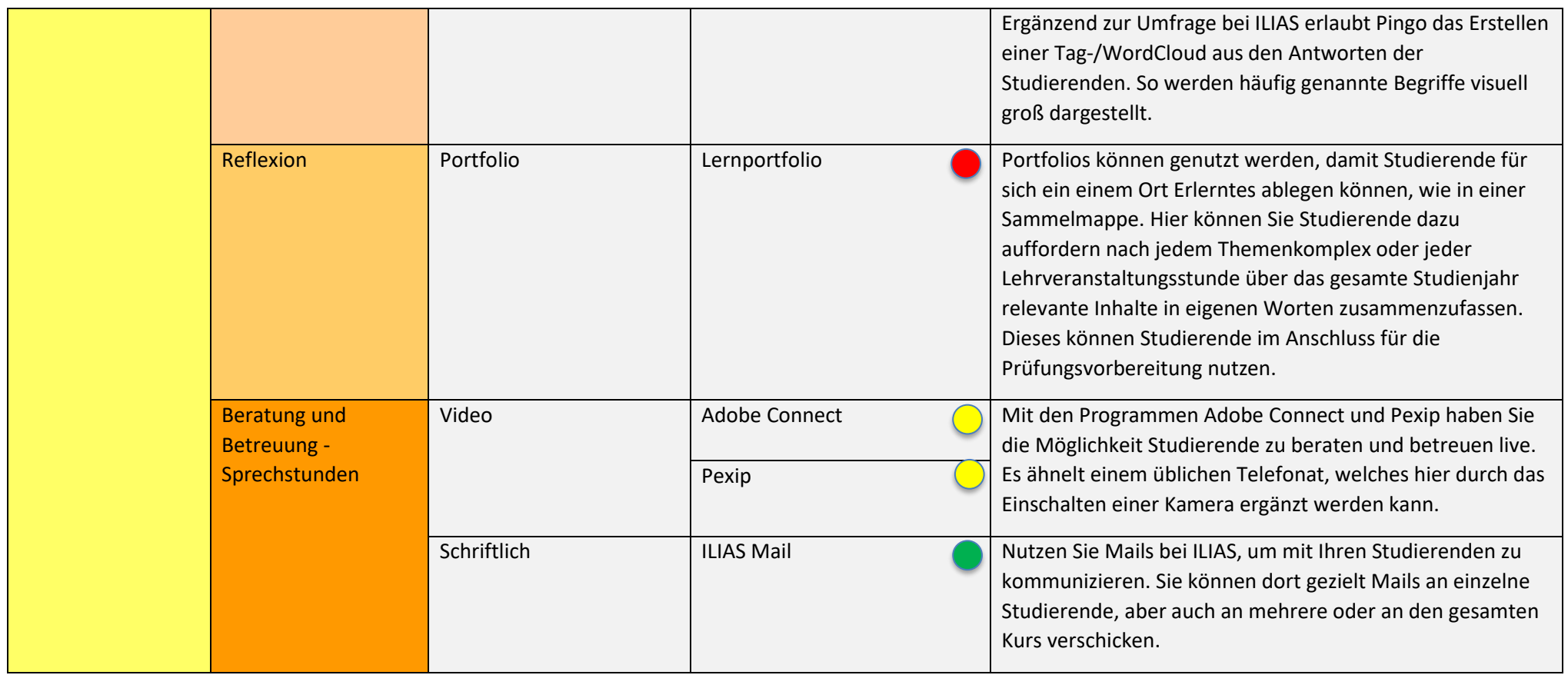